## **ESP32 + Display TFT 1.4 240x240**

- <https://arduino-er.blogspot.com/2020/07/esp32-13-inch-240x240-ips-lcd-st7789.html>
- [https://www.youtube.com/watch?v=PUV9\\_OdMcCA](https://www.youtube.com/watch?v=PUV9_OdMcCA)
- 7 pins are used to connect to MCU: # Pin Label Description 1 GND LCD Power ground 2 VCC LCD power supply is positive (3.3V) 3 SCL LCD SPI bus clock signal - connect to ESP32 18 TFT\_SCLK 4 SDA LCD SPI bus write data signal - connect to ESP32 23 TFT MOSI 5 RES LCD reset control signal(Low level reset) - connect to ESP32 4 TFT\_RST 6 DC LCD register/data - connect to EST32 2 TFT\_DC 7 BLK LCD backlight control signal - Connect to 3.3V
- Librería [https://github.com/Bodmer/TFT\\_eSPI/wiki/Installing-on-PlatformIO](https://github.com/Bodmer/TFT_eSPI/wiki/Installing-on-PlatformIO)
- <https://www.esp32.com/viewtopic.php?t=2250>

From: <https://wiki.unloquer.org/>-

Permanent link: **[https://wiki.unloquer.org/personas/brolin/proyectos/esp32tft1\\_4?rev=1597022659](https://wiki.unloquer.org/personas/brolin/proyectos/esp32tft1_4?rev=1597022659)**

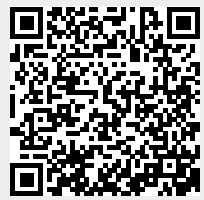

Last update: **2020/08/10 01:24**